**Previse**<sub>*M***</sub>** 

**Technical Manual** 

# **Bailey DCS Simulator API**

**March 2017** 

#### **Prepared by:**

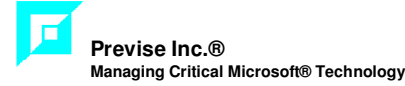

#### **Printed in Canada**

This document is subject to continuous improvement, and as such is subject to change without notice. Feedback or inquiries regarding this document are welcome. Contact Previse via www.previse.com.

**Proprietary Notice:** This document and related software contain proprietary information which represents trade secrets of Previse Inc. and may not be copied or disclosed, except as provided in the license with Previse Inc. Use of the information in this document and related software, for the reverse engineering of OPsCon, or for the development or manufacture of similar software is prohibited. The information in this document is subject to change without notice and should not be construed as a commitment by Previse Inc. Previse Inc. assumes no responsibility for any errors that may be in this document.

Copyright 1996 - 2017 Previse Inc. All rights reserved.

Unauthorized reproduction is a violation of Previse Inc. copyright.

#### **Trademarks**

Previse and OPsCon are trademarks or registered trademarks of Previse Inc.

Bailey, Net 90, INFI 90, Harmony and others are registered trademarks of ABB.

Microsoft, Windows and others are trademarks or registered trademarks of the Microsoft Corporation.

All other brand or product names are trademarks or registered trademarks of their respective holders.

#### **Notice**

Previse Inc., its partners, affiliates, employees, and agents, and the authors of, and contributors to, this publication and the software it represents, specifically disclaim all liabilities and warranties, express and implied (including warranties of merchantability and fitness for a particular purpose), for the accuracy, currency, completeness, and/or reliability of the information contained herein, and/or for the fitness for any particular use, and/or for the performance of any material, and/or for equipment selected in whole or part by the user in reliance upon information contained herein. Selection of materials and/or equipment is at the sole risk of the user of this publication.

# **Table of Contents**

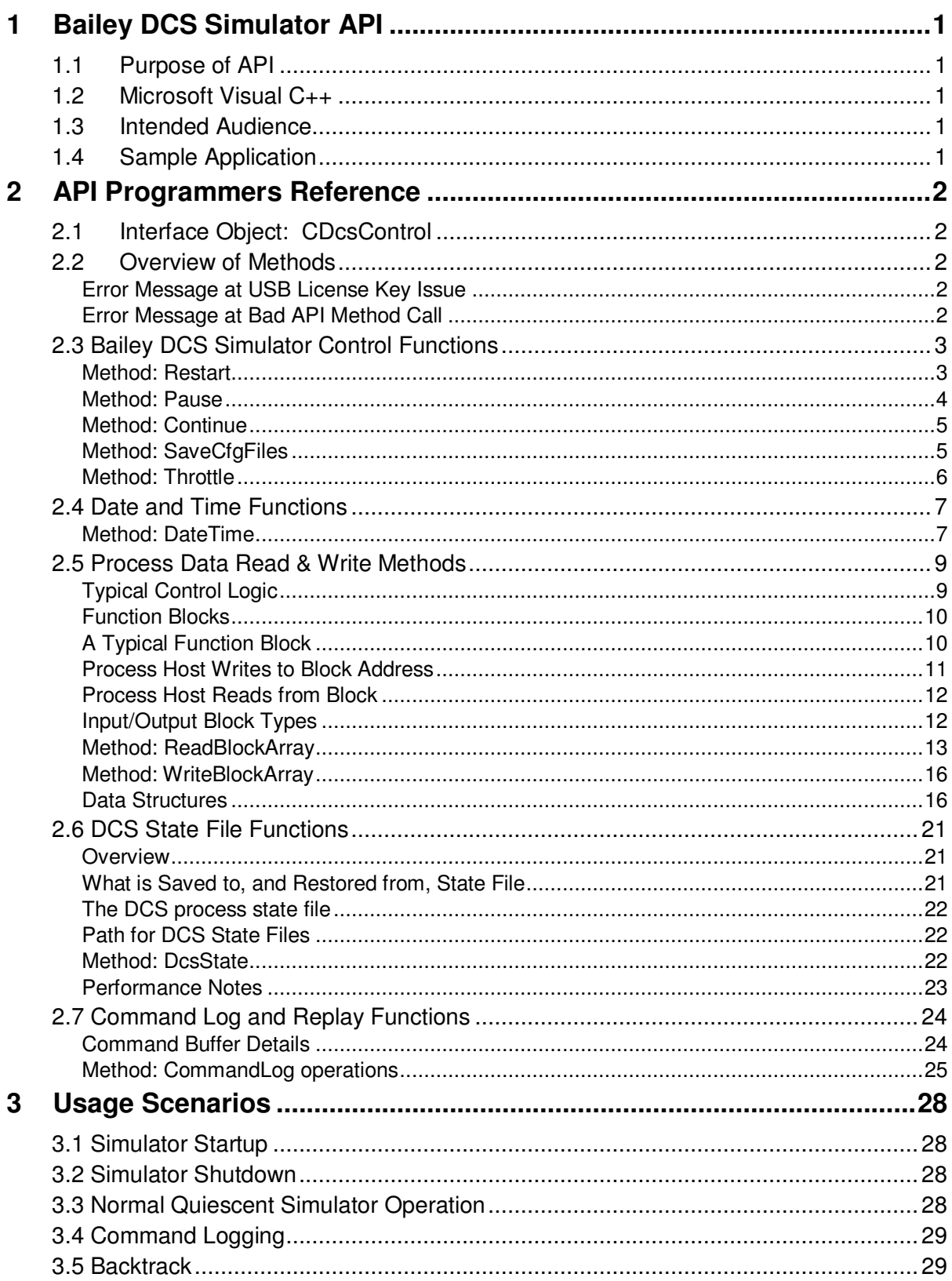

# **1 Bailey DCS Simulator API**

This manual provides an Application Programming Interface (API) Manual for the Previse Bailey DCS Simulator.

### **1.1 Purpose of API**

The primary purpose of this API is to support connection of external process modeling software to the Previse Bailey DCS Simulator.

### **1.2 Microsoft Visual C++**

This interface manual has been developed to define all API functions in terms of the Microsoft Visual C++ language.

**NOTE**: This interface will also support connection via C, other C++ variants, and via Visual Basic. Contact Previse if you require interface details for languages other than Microsoft Visual C++.

### **1.3 Intended Audience**

This manual is intended for use by knowledgeable programming staff that have a need to connect an external software product to the Previse Bailey DCS Simulator. The most likely reason that this would be done is to support connection of external process modeling software to the Bailey DCS Simulator.

It is assumed that the reader is:

- An experienced C++ software developer
- Familiar with DCS IO concepts in general
- Familiar with the Bailey DCS Simulator function.

### **1.4 Sample Application**

Ask Previse about a sample software application, written in Visual  $C_{++}$ , to make use of this API. This application, with full source code available, is intended to simplify the process of developing software to use at this interface.

# **2 API Programmers Reference**

### **2.1 Interface Object: CDcsControl**

CDcsControl is intended to be used with  $C/C++$  applications, but also can be used with VB applications. This interface created as an automation interface.

### **2.2 Overview of Methods**

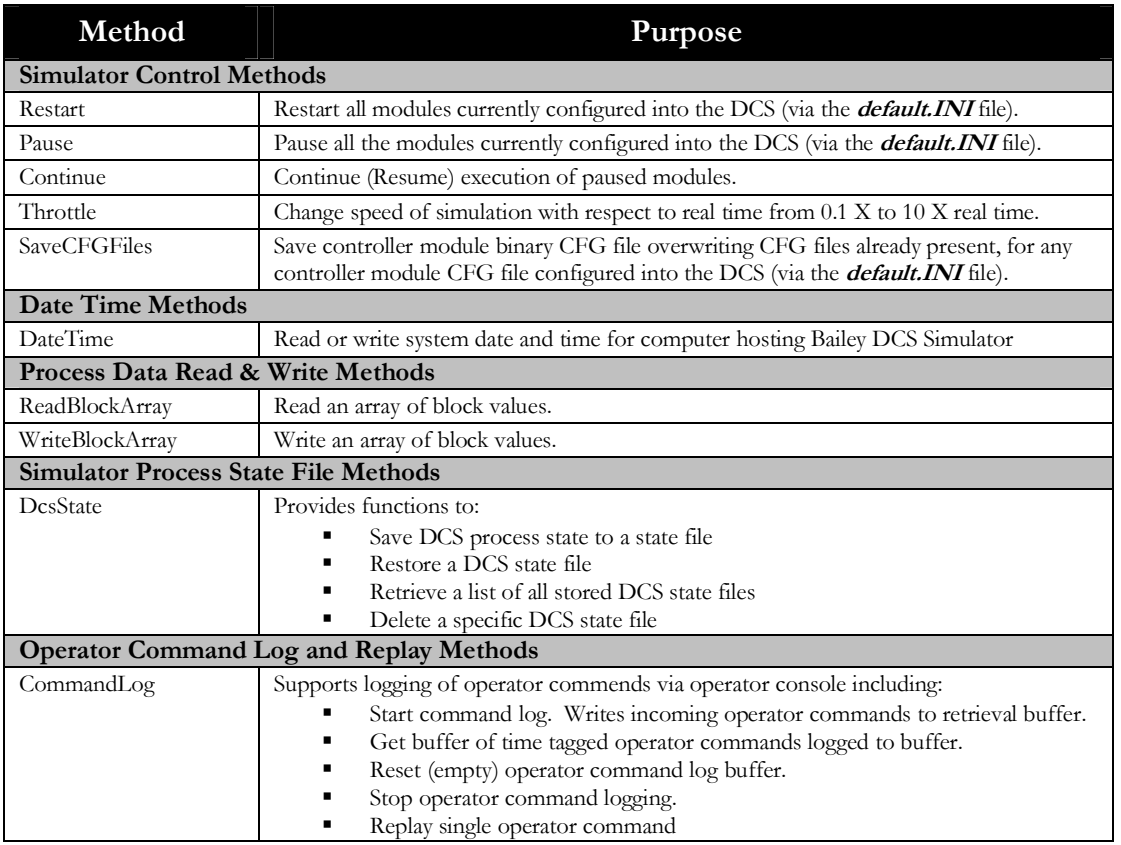

### **Error Message at USB License Key Issue**

If the USB license key is not installed, or if the API is not Enabled on the installed USB license key, then the API is disabled. In this event the error message received by the calling application will be:

*pvError: DCS\_CONTROL\_API\_DISABLED( 0x12) .* 

### **Error Message at Bad API Method Call**

Error response at bad API call that can not be interpreted is:

*pvError: DCS\_CONTROL\_REQUEST\_BAD\_DATA (0x11)*

## **2.3 Bailey DCS Simulator Control Functions**

### **Method: Restart**

Restarts all the modules currently configured in the DCS. Causes read of default.INI file and causes all configured CFG files to be loaded prior to start. Equivalent to STOP and START of Bailey DCS Simulator service. This function will also:

- Clear Command Log Buffer.
- Clear any Forced Value settings (these may be restored via RestoreState function.

#### **Syntax:**

HRESULT Restart(VARIANT \*pvError)

#### **Error Return Codes:**

VARIANT \*pvError – pointer to variant for error, type of variant VT\_I2 or VT\_I4

#### **Return code:**

DCS\_CONTROL\_NO\_ERROR(0) – no error, where

DCS\_CONTROL\_NO\_ERROR is a constant defined in DCSIO.H header value, 0 is numeric value. It is recommended to use a constants defined in DCSIO.H file rather then a numeric value.

DCS\_CONTROL\_RESTART\_FAILED(3)- restart failed

#### **C/C++ Code example:**

```
HRESULT hr; 
VARIANT var; 
ICDcsControl *m_pDcs = NULL; 
hr = CoCreateInstance(CLSID_CDcsControl, NULL, CLSCTX_SERVER, IID_ 
ICDcsControl, (LPVOID FAR *) &m_pDcs) 
if( hr = S_OK)
{ 
    hr = m_pDcs->Restart(&var);
    UINT iError; 
    if(var.vt == VT_12) iError = var.iVal;
    else ( var.vt == VT_I4 ) iError =(UINT) var.lVal; 
    else; //error 
    m_pDcs->Release();
```
}

### **Method: Pause**

Pause execution of all the modules configured in the DCS. Causes the execution of each segment of each module to stop execution once the current execution is completed. In other words, if a segment is in mid-execution then that segment will complete it's current pass before this method returns.

#### **Syntax:**

HRESULT Pause(VARIANT \*pvError)

#### **Error Return Codes:**

VARIANT \*pvError – pointer to variant for error, type of variant VT\_I2 Return code: DCS\_CONTROL\_NO\_ERROR(0) – no error DCS\_CONTROL\_PAUSED(1) - execution has already been paused

#### **Performance Note**

Once this method call is made no new segment execution passes will be started. This function will not return until all module execution already in progress is stopped (i.e. each segment completes it's current execution pass).

The nominal time that it will take to return is calculated as follows:

- $T_{\text{return}} = T_{\text{segment}} \times \text{Load}_{\text{CPU}}$
- Where:
	- $\circ$  T<sub>return</sub> A time which should be greater than the time it takes to return.
	- $\circ$  T<sub>segment</sub> The average segment execution interval (typical 250 millisec)
	- $\circ$  Load<sub>CPU</sub> The average CPU load at 1X real time (%)
- Example:
	- $\text{C}$  T<sub>segment</sub> 250 millisec
	- $O$   $Load_{CPU} 4%$
	- $\text{o}$  T<sub>return</sub> 250 milliseconds X 4% = 10 milliseconds

### **Method: Continue**

Continue execution all the modules currently configured in the DCS, using the current state within the DCS as the start state. Modules are not reloaded.

#### **Syntax:**

HRESULT Continue(VARIANT \*pvError)

#### **Error Return Codes:**

VARIANT \*pvError – pointer to variant for error, type of variant VT\_I2 **Return code:** 

DCS\_CONTROL\_NO\_ERROR(0) – no error

DCS\_CONTROL\_RUNNING (2)- execution has not been paused

#### **Performance Note**

This method should return in less than 10 milliseconds.

### **Method: SaveCfgFiles**

This method will explicitly save all CFG files that are defined in the default.INI file and that are loaded into the Bailey DCS Simulator, overwriting the CFG files that are already present at the defined path.

#### **Syntax:**

HRESULT SaveCfgFiles(VARIANT \*pvError)

#### **Error Returns:**

VARIANT \*pvError – pointer to variant for error, type of variant VT\_I2

#### **Error Return code:**

DCS\_CONTROL\_NO\_ERROR(0) – no error

DCS\_CONTROL\_CFGSAVE\_FAILED (4)- failed

### **Method: Throttle**

This method supports two operations:

Get – retrieves the current throttle setting.

Set – Changes the current throttle setting.

The throttle provides the means to changes the speed of simulation with respect to real time and supports execution from  $0.1X$  to  $10X$ real time.

**NOTE**: Execution at **N** times real time speeds requires that CPU load will increase by N times the real time load. The CPU must be sized appropriately to support the increased load. The Bailey DCS Simulator may become unstable if CPU load higher than 100% is needed to execute at the desired speed multiplier.

Default throttle at startup is 1.0.

This method will accept throttle of ANY real number between 0.1 and 10.0. However, it is recommended that actual throttle be restricted to the following domain of values:

0.1, 0.2, 0.3, 0.4, 0.5, 0.6, 0.7, 0.8, 0.9, 1.0, 2.0, 3.0, 4.0, 5.0, 6.0, 7.0, 8.0, 9.0, 10.0

#### **Syntax:**

HRESULT Throttle(BSTR szOperation, double \*pdScale, VARIANT \*pvError);

#### **Where:**

BSTR szOperation – operation. Values:

DCS\_CONTROL\_COMMAND\_THROTTLE\_SET ("Set") – sets speed of simulation

DCS\_CONTROL\_COMMAND\_THROTTLE\_GET( "Get") – retrieves speed of simulation

double \*pdScale – simulation speed (0.1 -10)

#### **Error Return Codes:**

VARIANT \*pvError – pointer to variant for error, type of variant VT\_I2

#### **Return code:**

DCS\_CONTROL\_NO\_ERROR(0) – no error

DCS\_CONTROL\_INVALID\_THROTTLE(0xB) – invalid throttle simulation speed(\*pdScale)

### **2.4 Date and Time Functions**

These time commands are used to support date and time synchronization between the computer hosting the Bailey DCS Simulator and a process simulation host computer.

The DateTime method supports two operations:

- Get return current simulator time (from Microsoft OS)
- $\blacksquare$  Set set current simulator time (to Microsoft OS)

### **Method: DateTime**

#### **Syntax:**

HRESULT DateTime(BSTR szOperation,VARIANT \*pvData,VARIANT \*pvError)

#### **Where:**

BSTR szOperation – operation. Values:

DCS\_CONTROL\_COMMAND\_DATETIME\_GET ("Get") – return current simulator time

DCS\_CONTROL\_COMMAND\_DATETIME\_SET ("Set") – set current simulator time

VARIANT \*pvData - pointer to variant for date and time information, type of variant: VT\_ARRAY | VT\_UI1. The variant stores byte buffer of the SYSTEMTIME time structure.

#### **Error Return Code:**

VARIANT \*pvError – pointer to variant for error, type of variant VT\_I2

#### **Return code:**

DCS\_CONTROL\_NO\_ERROR(0) – no error

DCS\_CONTROL\_DATETIME\_INVALID(0xD) – invalid date time format

#### **VC++ Code Sample:**

```
#include "DcsIO.h" 
#include "BaileySim.h" 
#include "BaileySim_i.c" 
BOOL CopyVariantToBinary(BYTE*& pBuf,DWORD& dw, _variant_t& var) 
{ 
     if( pBuf) return FALSE; 
    if(var.vt == (VT_ARRAY | VT_UII))\{long lBound; 
    SafeArrayGetLBound(var.parray, 1, &lBound); 
    long uBound; 
    SafeArrayGetUBound(var.parray, 1, &uBound); 
    dw = uBound - IBound + 1;if(dw) 
    \{BYTE *p = NULL;p = new BYTE[dw]; memset(p,0,dw); 
         unsigned char FAR *pc = NULL; SafeArrayAccessData(var.parray, (void HUGEP* FAR*)&pc); 
          _fmemcpy(p, pc, dw);
```

```
 SafeArrayUnaccessData(var.parray); 
         pBut = p; return TRUE; 
          } 
     } 
     return FALSE; 
} 
BOOL GetTime() 
{ 
     SYSTEMTIME time; 
     HRESULT hr; 
     _variant_t vError; 
     _variant_t vData; 
     ICDcsControl *pDcsControl = NULL; 
     hr = CoCreateInstance(CLSID_CDcsControl, NULL, CLSCTX_SERVER, 
IID_ICDcsControl, (LPVOID FAR *) &pDcsControl); 
    if( hr = S_OK )
    \{ pDcsControl->DateTime ((_bstr_t) 
DCS_CONTROL_COMMAND_DATETIME_GET, &vData, &vError);
    BYTE *p = NULL;DWORD dw = NULL; CopyVariantToBinary(p,dw, vData); 
     memcpy(&time,p,sizeof(SYSTEMTIME)); 
     delete []p; 
     } 
     else return FALSE; 
     return TRUE; 
}
```
### **2.5 Process Data Read & Write Methods**

The following two methods are provided:

- ReadBlockArray Method This method supports:
	- o Read array of block values, either digital or analog
	- o Read Bailey Quality (Q) where available
	- o Read array of arbitrary size
	- o Read direct (from block address) and read indirect (from upstream block address)
	- o Error checking to verify that expected and actual data type matches.
- WriteBlockArray Method This method supports:
	- o Write array of block values, either digital or analog
	- o Write Bailey quality (Q) where applicable
	- o Write array of arbitrary size
	- o Written values are held until cleared or overwritten

### **Typical Control Logic**

Controller logic within the Bailey DCS controllers is provided in the form (primarily) of function blocks (e.g. lead/lag, station, analog input, digital output, PID, AND gate and so on. The following diagram illustrates some typical Bailey DCS control logic.

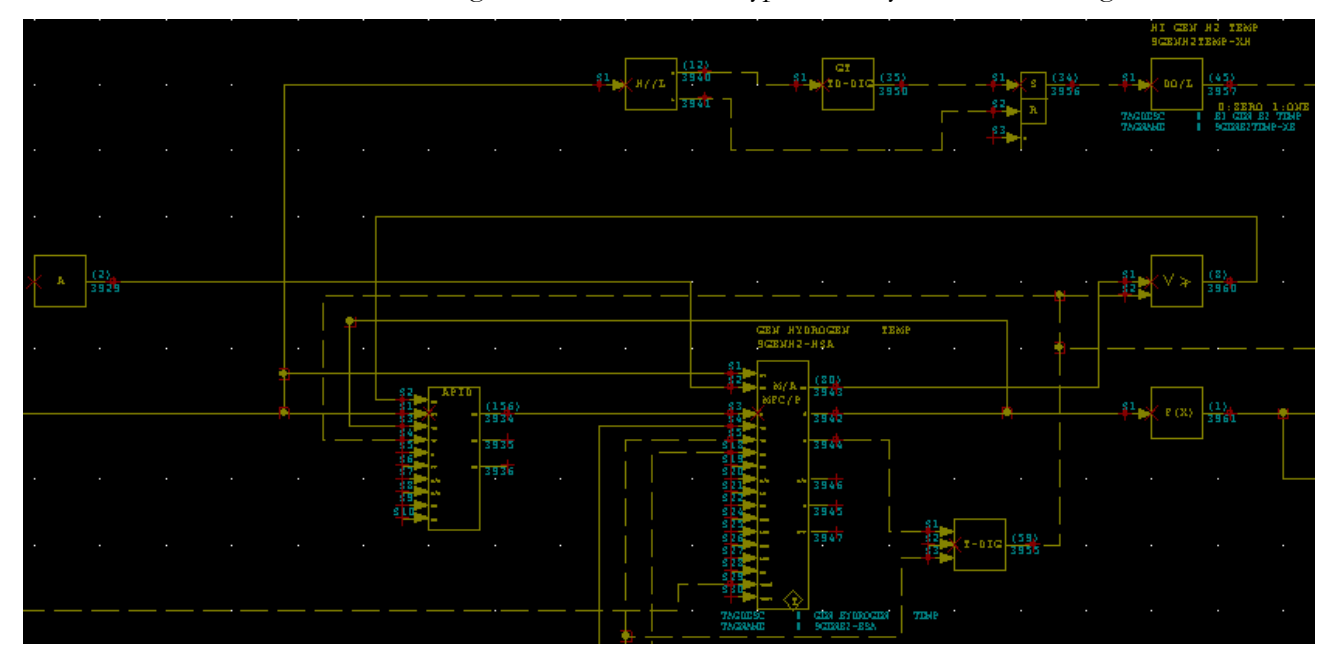

### **Function Blocks**

In total there are some 240+ function block types that have been used over the years within the Bailey DCS system. However, as some are primarily used in batch systems, or old and obsolete controllers, not all are supported within the Bailey DCS Simulator.

Refer to the Bailey DCS Users Manual for a list of all function codes supported by the Bailey DCS Simulator.

### **A Typical Function Block**

As illustrated here for an Advanced PID Block (Function Code FC156), each block is an object that has **Specifications**, **Inputs**, **Outputs**, and multiple **Block Addresses**  associated with it.

**Specifications**, identified as S1, S2 and so on, may provide an address to an upstream **Input** (e.g. S1, S2, S3 and S4 in this diagram), or may provide a parameter for use inside the block (e.g. for FC156 specification S12, which is not

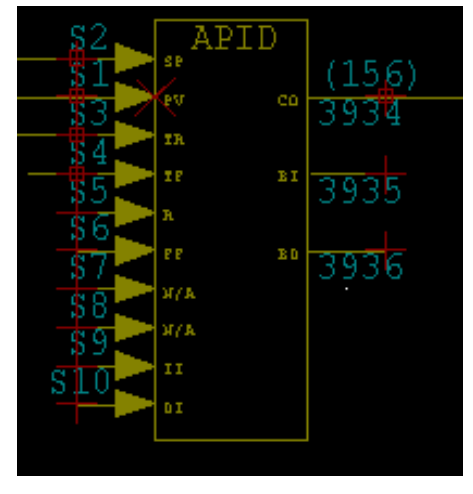

shown in the diagram, provides the proportional gain. For FC156 the table on the following page lists all available specifications.

The FC156 block also has three Outputs. In this case the block outputs are at Block Address 3934, 3935 and 3936. The following table lists all three Outputs. Note that the three outputs are all defined in terms of Base Block Address (N), which is usually referred to as the "block address" for an instance of the block, even though there are two other addresses. Note that each output is either Real or Boolean data type.

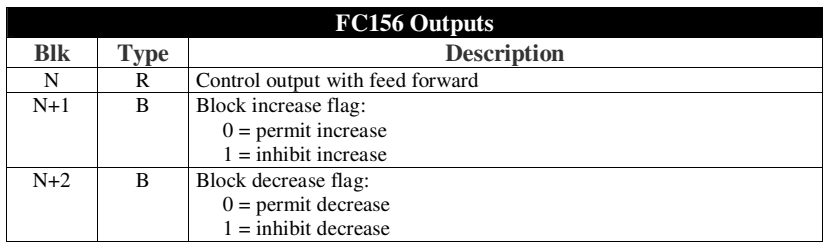

Not shown in the CAD drawings, or in the tables provided here, some (but not all) inputs and outputs also have a Quality state (called Q) associated with them in some operating conditions.

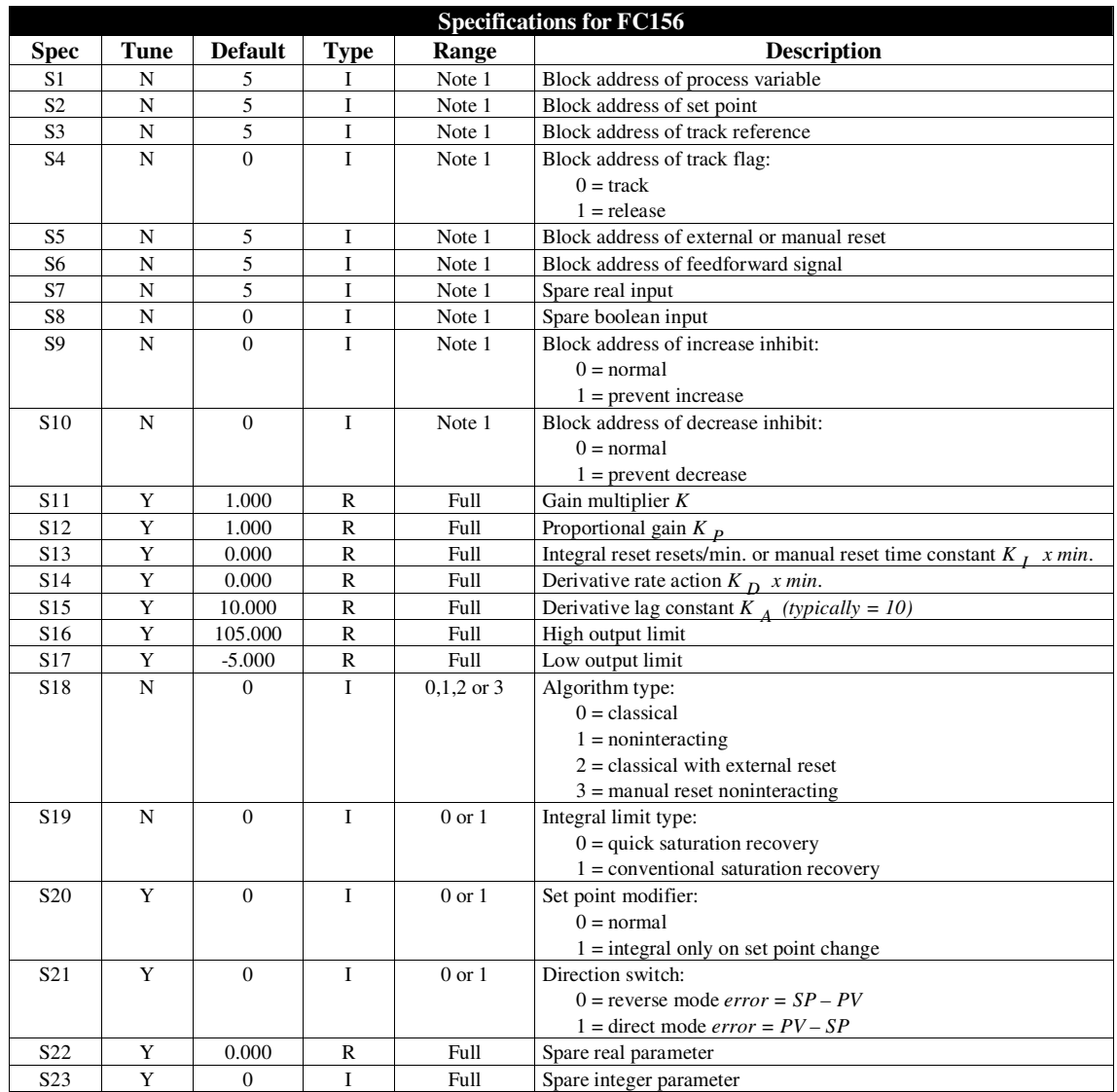

### **Process Host Writes to Block Address**

The Bailey DCS API WriteBlockArray method provides the ability to write to any block output, to override the value that would otherwise be calculated within the block. In the case of analog and digital input blocks, this function simulates actual field input by setting the value at the selected block output address.

To write to any block address, the host requires:

- The address of the controller module within which the target block resides. This address is given as Loop (0 to 255), PCU (0 to 31), Module (0 to 31).
- The target Block address
- The data type Analog or Boolean
- $\blacksquare$  The process value to write, and Quality (Q)

### **Process Host Reads from Block**

The Bailey DCS Simulator ReadBlockArray method supports both:

- Direct Read
- **Indirect Read**

#### **Direct Read**

The ReadBlockArray method provides the ability to read any block output. To read the output value at any block address, the host requires:

- The L:P:M address of the controller module within which the target block resides.
- The target Block address
- The data type Analog or Boolean

#### **Indirect Read**

The ReadBlockArray method also provides the ability to perform an indirect read of an upstream block output. To read the output value at any block address, the host requires:

- The L:P:M address of the controller module within which the target block resides.
- The target Block base address
- The specification number pointing to the upstream address
- The data type Analog or Boolean

Indirect Read is used to read from Analog and Digital field output blocks.

#### **Read Data and Quality (Q)**

All read operations return the current process value (PV) of the address being read, whether directly or indirectly. In addition, Quality (Q) is returned also if available for the address being read.

### **Input/Output Block Types**

The following OUTPUT block types are supported, and the host would normally Read Indirect from these to get the analog or digital field output values:

- FC79 Control Interface Slave
- FC83 Digital Output Group
- FC149 Analog Output/Slave
- $\blacksquare$  Others

The following INPUT block types are supported, and the host would normally Write to these to simulate analog or digital field input values:

- FC84 Digital Input Group
- FC132 Analog Input/Slave
- FC216 Enhanced Analog Input Definition
- FC242 DSOE Digital Event Interface
- **Others**

Some block types, such as FC79 - Control Interface Slave, provides both field input and field output functions and so it would be normal for the host to both read from and write to this block.

#### **Program IO**

The following INPUT block types are supported, and the host would normally Write to these to simulate program IO from embedded C or BASIC program segments within the Bailey DCS controller:

- FC93 BASIC Real Output (Note 1)
- FC94 BASIC Boolean Output (Note 1)
- FC137 C and BASIC Program Real Output With Quality
- FC138 C or BASIC Program Boolean Output With **Quality**

The most common usage for these program IO blocks is to provide an interface to foreign devices (e.g. Mark V turbine control, PLC, and others).

#### **Method: ReadBlockArray**

#### **Syntax:**

HRESULT ReadBlockArray(VARIANT vRequest,VARIANT \*pvResponse,VARIANT \*pvError)

#### **Where:**

VARIANT vRequest – variant for requesting block addresses, type of variant: VT\_ARRAY | VT\_UI1. The variant stores byte buffer, which defines blocks addresses and operation for each block. The block data defined by the DcsIOReadBlock struct, described later.

VARIANT \*pvResponse – pointer to variant for returning values and errors, type of variant: VT\_ARRAY | VT\_UI1. The variant stores byte buffer, which includes blocks addresses, values and errors for each block. . The block data defined by the DcsIOBlockValue struct, described later.

#### **Error Return Codes:**

VARIANT \*pvError – pointer to variant for error, type of variant VT\_I2

**Return code:**  DCS\_CONTROL\_NO\_ERROR(0) – no error

#### **VC++ Code Sample:**

#include "DcsIO.h" #include "BaileySim.h" #include "BaileySim\_i.c" BOOL CopyBinaryToVariant(BYTE \*pBuf,DWORD dw, \_variant\_t& var) { if( $dw == 0$ ) return FALSE;

 SAFEARRAYBOUND sabound[1]; SAFEARRAY \*psa;

```
 var.Clear(); 
  // Create safearray of unsigned char. 
 sabound[0].cElements = dw;
 sabound[0]. ILbound = 0;
  psa = SafeArrayCreate(VT_UI1, 1, sabound); 
  if (psa) 
   { 
    // Copy binary data into array 
    unsigned char FAR *pc; 
    SafeArrayAccessData(psa, (void HUGEP* FAR*)&pc); 
    _fmemcpy(pc, pBuf, dw); 
    SafeArrayUnaccessData(psa); 
    var.vt = VT_ARRAY | VT_UI1; 
    var.parray = psa; 
    return TRUE; 
  } 
  return FALSE; 
} 
BOOL CopyVariantToBinary(BYTE*& pBuf,DWORD& dw, _variant_t& var) 
{ 
  if( pBuf) return FALSE; 
 if(<i>var.vt</i> == (VT_ARRAY | VT_UII)) { 
    long lBound; 
    SafeArrayGetLBound(var.parray, 1, &lBound); 
    long uBound; 
    SafeArrayGetUBound(var.parray, 1, &uBound); 
   dw = uBound - IBound + 1; if(dw) 
   \mathcal{L}BYTE *p = NULL;p = new BYTE[dw]; memset(p,0,dw); 
     unsigned char FAR *pc = NULL; SafeArrayAccessData(var.parray, (void HUGEP* FAR*)&pc); 
      _fmemcpy(p, pc, dw); 
      SafeArrayUnaccessData(var.parray); 
     pBut = p; return TRUE; 
\rightarrow } 
  return FALSE; 
} 
BOOL ReadFunc() 
{ 
 UINT iModuleCount = 1;
  UINT iBlockCount = 10; 
  UINT iFormat = DCSIO_MESSAGE_FORMAT_READBLOCK; 
 DWORD dwSize = 0;
 BYTE * pBuf = NULL; dwSize = sizeof(DcsIOMessage) + 
         sizeof(DcsIOModule)*iModuleCount + 
         sizeof(DcsIOReadBlock)*iBlockCount; 
 pBuf = new BYTE[dwSize]; memset(pBuf,0,dwSize); 
  DcsIOMessage *pDcsIOMessage = (DcsIOMessage *)pBuf; 
  pDcsIOMessage->m_iModuleCount = iModuleCount; 
  pDcsIOMessage->m_iBlockCount = iBlockCount; 
  pDcsIOMessage->m_iFormat = iFormat; 
  pDcsIOMessage->m_iVersion = 1; 
   // module 
 DcsIOModule *_{pDcsIOModule} = (DcsIOModule *) (pBuf +sizeof(DcsIOMessage));
```

```
 pDcsIOModule->m_iLoop = 129; 
  pDcsIOModule->m_iPcu = 1; 
  pDcsIOModule->m_iModule = 3; 
  pDcsIOModule->m_iCount = iBlockCount; 
   pDcsIOModule->m_iOperation = DCSIO_MODULE_OPERATION_NONE; 
   // block 
   DcsIOReadBlock *pReadBlock = (DcsIOReadBlock *)(pBuf + 
sizeof(DcsIOMessage) + sizeof(DcsIOModule));
  UINT i = 0;
  for(i = 0; i \le iBlockCount; iBlockCount++)
\{pReadBlock[i].m_iBlock = i+10; pReadBlock[i].m_iOperation = 
DCSIO_READBLOCK_OPERATION_VALUE; 
   } 
  _variant_t vRequest; 
  _variant_t vResponse; 
   _variant_t vError; 
  CopyBinaryToVariant(pBuf,dwSize, vRequest); 
   // call debugger 
   delete []pBuf; 
  pBuf = NULL;dwSize = 0; HRESULT hr; 
  vResponse.Clear(); 
   ICDcsControl *pDcsControl = NULL; 
  hr = CoCreateInstance(CLSID_CDcsControl, NULL, CLSCTX_SERVER, 
IID_ICDcsControl, (LPVOID FAR *) &pDcsControl); 
 if( hr = S_OK )
  \{ hr = pDcsControl->ReadBlockArray(vRequest,&vResponse, &vError); 
   if( hr = S_OK )
\left\{\right\} CopyVariantToBinary(pBuf,dwSize, vResponse); 
      pDcsIOMessage = (DcsIOMessage *)pBuf; 
      iModuleCount = pDcsIOMessage->m_iModuleCount; 
      iBlockCount = pDcsIOMessage->m_iBlockCount; 
      iFormat = pDcsIOMessage->m_iFormat; 
      pDcsIOModule = (DcsIOModule *)(pBuf + sizeof(DcsIOMessage)); 
      UINT iLoop = pDcsIOModule->m_iLoop; 
      UINT iPcu = pDcsIOModule->m_iPcu; 
      UINT iModule = pDcsIOModule->m_iModule; 
     iBlockCount = pDcsIOModule \geq m iCount; // block 
     DcsIOBlockValue *pValue = (DesIOBlockValue *) (pBuf +sizeof(DcsIOMessage) + sizeof(DcsIOModule)); 
     UINT i = 0;
     for(i = 0; i \le iBlockCount; iBlockCount++)
       { 
       int iBlock = pValue[i].m_iBlock;UINT iOperation = pValue[i].m_iOperation;
       UINT iError = pValue[i].m_error;double dValue = (double)pValue[i].m_fValue;UINT iQuality = pValue[i].m quality;
\longrightarrow delete []pBuf; 
\rightarrow pDcsControl->Release(); 
 } 
   else return FALSE; 
  vResponse.Clear(); 
  vError.Clear(); 
  return TRUE; 
}
```
### **Method: WriteBlockArray**

#### **Syntax:**

HRESULT WriteBlockArray(VARIANT vRequest,VARIANT \*pvResponse,VARIANT \*pvError);

#### **Where:**

VARIANT vRequest – variant for block addresses and written values, type of variant: VT\_ARRAY | VT\_UI1. The variant stores byte buffer defining block addresses, operations and block values. The block data, defined by the DcsIOBlockValue struct, is described later.

VARIANT \*pvResponse – pointer to variant for returning errors, type of variant: VT\_ARRAY | VT\_UI1. The variant stores byte buffer, which includes block addresses and errors for each block. . The block data, defined by the DcsIOBlockError struct, is described later. Method WriteBlockArray returns block data only for errors.

#### **Error Return Codes**

VARIANT \*pvError – pointer to variant for error, type of variant VT\_I2

**Return code:** 

DCS\_CONTROL\_NO\_ERROR(0) – no error

### **Data Structures**

#### **Message Format for ReadBlockArray and WriteBlockArray.**

Each message stored in vRequest and vResponse variants for ReadBlockArray and Write block array has similar format:

<message header><module data><module data>...<module data>

Message header is defined as a  $C/C++$  structure( all structures and constants are defined in the header file DcsIO.h)

typedef struct DCSIO\_MESSAGE\_TAG

{

USHORT m\_iVersion;

USHORT m\_iFormat;

USHORT m\_iModuleCount;

USHORT m\_iBlockCount;

USHORT m\_iOperation;

} DcsIOMessage;

Where:

m\_iVersion – message version, now is 1

m\_iFormat – format of the block data,

DCSIO\_MESSAGE\_FORMAT\_READBLOCK(1) – request to read blocks, the block data defined by the DcsIOReadBlock struct

DCSIO\_MESSAGE\_FORMAT\_BLOCKVALUE(2) – response with block values or request to write blocks, the block data defined by the DcsIOBlockValue struct

DCSIO\_MESSAGE\_FORMAT\_BLOCKERROR(3) – returned block's errors, the block data defined by the DcsIOBlockError struct

m\_iModuleCount – number of the modules in the message

m\_iBlockCount – number of blocks in all modules

m\_iOperation – type of the operation for all modules in the message

DCSIO\_MESSAGE\_OPERATION\_NONE (0) - no operation

DCSIO\_ENABLE\_ALL\_ALARMS (1) - Enable All Alarms in All Modules

DCSIO\_DISABLE\_ALL\_ALARMS (2) - Disable All Alarms in All Modules. Will not clear alarms already at console.

DCSIO\_ACK\_ALL\_ALARMS (4) - Acknowledge All Alarms on all CIU that are online

#### **Example to enable all alarms**

CDcsIOMsg<DcsIOBlockValue> request(0,0,DCSIO\_MESSAGE\_FORMAT\_BLOCKVALUE,DCSIO\_ENAB LE\_ALL\_ALARMS); BYTE \*pResponse = NULL; DWORD dwResponse = NULL; HRESULT hr; \_variant\_t vRequest; \_variant\_tvResponse; \_variant\_tvError; ICDcsControl \*pDcsControl = NULL; hr = CoCreateInstance(CLSID\_CDcsControl, NULL, CLSCTX\_SERVER, IID\_ICDcsControl, (LPVOID FAR \*) &pDcsControl); if(  $hr = S_OK$  ) { hr = pDcsControl->WriteBlockArray(vRequest,&vResponse, &vError); if(  $hr = S_OK$  ) { if( $hr = S_OK$ )  $\{$  CopyVariantToBinary(pResponse,dwResponse, vResponse); }

 $\longrightarrow$  vResponse.Clear(); vError.Clear(); pDcsControl->Release();

#### }

#### **Data Structures to Define Module**

Each <module data> buffer has following format:

<module header><br/>>block data><br/>solock data>…<br/>solock data>

Module header is defined as:

typedef struct DCSIO\_MODULE\_TAG

{

USHORT m\_iLoop;

USHORT m\_iPcu;

USHORT m\_iModule;

USHORT m\_iCount;

USHORT m\_iOperation;

USHORT m\_iError;

} DcsIOModule;

#### Where:

m\_iLoop – loop address

m\_iPcu – pcu address

m\_iModule – module address

m\_iCount – number of blocks in module data buffer

m\_iOperation – operation for this module

DCSIO\_MODULE\_OPERATION\_NONE(0) – no operation

DCSIO\_MODULE\_OPERATION\_CLEAR(1) – unforce all forced values in the module, currently not supported

m\_iError – module error

DCSIO\_MODULE\_ERROR\_NONE(0) – no error

DCSIO\_MODULE\_ERROR\_INVALIDADDRESS(1) – invalid module address

#### **Data Structures for Requesting Block Value:**

typedef struct DCSIO\_READBLOCK\_TAG

{

unsigned short m\_iBlock;

unsigned char m\_iOperation;

unsigned char m\_iNum;

} DcsIOReadBlock;

#### Where:

m\_iBlock – block address

m\_iOperation – block operation

DCSIO\_READBLOCK\_OPERATION\_VALUE(0) – read block output, if block output is forced, read forced block output

DCSIO\_READBLOCK\_OPERATION\_FORCED(1) – read forced block output, if block output is not forced, returns error

DCSIO\_READBLOCK\_OPERATION\_NORMAL( 2) – read block output produced by function code, even block output is forced

m\_iNum – reserved for indirect read

#### **Data Structures for returned or written block value:**

typedef struct DCSIO\_BLOCKVALUE\_TAG

{

unsigned short m\_iBlock;

unsigned short m\_iOperation;

unsigned m\_quality:2;

unsigned m\_spare:6;

unsigned short m\_error;

float m\_fValue;

} DcsIOBlockValue;

Where:

m\_iBlock – block address

m\_iOperation – block operation DCSIO\_BLOCKVALUE\_OPERATION\_WRITE\_FIELDIO(1) – write Field IO block output

> DCSIO\_BLOCKVALUE\_OPERATION\_WRITE\_PROGRAMIO( 2) – program io

DCSIO\_BLOCKVALUE\_OPERATION\_WRITE\_FORCE(3) – force block output

DCSIO\_BLOCKVALUE\_OPERATION\_WRITE\_CLEAR(4) – if forced, cancel forcing block output

m\_quality:2 – quality

DCSIO\_BLOCKVALUE\_QUALITY\_GOOD(0) – good quality

DCSIO\_BLOCKVALUE\_QUALITY\_BAD(1) – bad quality

DCSIO\_BLOCKVALUE\_QUALITY\_UNCHANGED(2) – do not change quality

#### m\_spare:6 – not used

m\_error – block error

DCSIO\_BLOCK\_ERROR\_NONE(0) – no error

DCSIO\_BLOCK\_ERROR\_INVALIDADDRESS(0x1) – invalid block address

DCSIO\_BLOCK\_ERROR\_INVALIDFC(0x2) – invalid function code type

DCSIO\_BLOCK\_ERROR\_INVALIDVALUE(0x4) – invalid value

DCSIO\_BLOCK\_ERROR\_INVALIDQUALITY(0x8) – invalid quality

DCSIO\_BLOCK\_ERROR\_FIELDIONOTSUPPORTED(0x10) – field io is not supported by this function code

DCSIO\_BLOCK\_ERROR\_INVALIDOPERATION(0x20) – invalid block operation

DCSIO\_BLOCK\_ERROR\_INVALIDSPEC (0x40) - invalid spec number

DCSIO\_BLOCK\_WARNING\_NOTDIGITAL (0x80) - value is not 0 or 1

DCSIO\_BLOCK\_WARNING\_OUTOFRANGE (0x03) - value is out of range (i.e. not between expected ZERO and SPAN)

DCSIO\_BLOCK\_WARNING\_NOTEXISTS (0x05) - block is not defined for this address

m\_fValue – block value

#### **Data Structures for returned block error:**

typedef struct DCSIO\_BLOCKERROR\_TAG

{

unsigned short m\_iBlock;

unsigned short m\_iError;

} DcsIOBlockError;

Where:

m\_iBlock – block address

m\_iError – block error, see error for DcsIOBlockValue struct.

### **2.6 DCS State File Functions**

The state file functions support save and restore of DCS process state (sometimes called IC – Initial Condition), as well as some related housekeeping functions.

### **Overview**

The DcsState method supports the following specific operations:

- **Save** Pause execution (if required) and save current process state, with filename provided at method call. Remain in pause state. Generates error message if state file by same name already exists.
- **Save/Continue** Pause execution (if required) and save current process state, with filename provided at method call. Continue execution. Generates error message if state file by same name already exists.
- **Overwrite** Pause execution (if required) and save current process state, with filename provided at method call. Remain in pause state. Overwrites (without error message) existing state file by same name if file already exists.
- **Overwrite/Continue** Pause execution (if required) and save current process state, with filename provided at method call. Continue execution. Overwrites (without error message) existing state file by same name if file already exists.
- **Restore** Pause execution (if required) and restore a state file, with filename provided at method call. Remain in pause state.
- **Restore/Continue** Pause execution (if required) and restore a state file, with filename provided at method call. Continue execution.
- **List** returns a list of the filenames of all saved state files
- **Delete** delete one specific state file, with filename provided at method call.

### **What is Saved to, and Restored from, State File**

The following are saved to state file and restored upon DCS file restore:

- Internal state of all blocks
- Last Analog and Digital input values written via API
- Last Analog and Digital output values

### **The DCS process state file**

The Bailey DCS Simulator supports an unlimited number of DCS state files, constrained only by the disk space available. The DCS state file takes file extension **.DCS**. Typical DCS state file size is 300 to 400 bytes per FC block.

### **Path for DCS State Files**

The path at which all DCS process state files will be saved is defined at the **Default.INI** file. If no path is defined, all DCS state files will be stored at the **..\Bailey DCS Simulator\** directory, which is not recommended.

### **Method: DcsState**

#### **Syntax:**

HRESULT DcsState(BSTR szOperation, VARIANT \*pvData, VARIANT \*pvError)

#### **Where:**

BSTR szOperation – operation. Values:

DCS\_CONTROL\_STATE\_FILE\_SAVE ("Save") – pause (if required) and save current state without continue

DCS\_CONTROL\_STATE\_FILE\_SAVE\_CONTINUE ("Save/Continue") – pause (if required) and save current state and continue execution

DCS\_CONTROL\_STATE\_FILE\_OVERWRITE ("Overwrite") – pause (if required) and save current state (with overwrite) without continue

DCS\_CONTROL\_STATE\_FILE\_OVERWRITE\_CONTINUE ("Overwrite/Continue") - pause (if required) and save current state (with overwrite) and continue execution

DCS\_CONTROL\_STATE\_FILE\_RESTORE ("Restore") – pause (if required) and restore state from file without continue

DCS\_CONTROL\_STATE\_FILE\_RESTORE\_CONTINUE ("Restore/Continue") – pause (if required) and restore state from file and continue execution

DCS\_CONTROL\_STATE\_FILE\_LIST ("List") – returns list of the saved state file's names

DCS\_CONTROL\_STATE\_FILE\_DELETE ("Delete") – delete a state file

VARIANT \*pvData - pointer to variant, type of variant: VT\_BSTR for "Save", "Overwrite", "Restore" and "Delete" operations, stores file name.

By default, the state file is restored, without restoring specification values of function codes. Specification values stay as they were loaded during start up of the Bailey DCS Simulator from the CFG module files. However, all specification values are saved in the state file and can be restored if required.

**NOTE:** If specifications are restored from the state file, they may over-write valid specifications that have been set from the operator console or EWS. This function should be used with caution, and with awareness of the implications of its use.

To restore a state file, complete with all saved specifications, the name of the state file set in the VARIANT \*pvData must be appended with character string "/Specs" separated by the space.

For example:

"**FileName.dcs**" has to be changed to "**FileName.dcs /Specs**"

VT\_ARRAY | VT\_VARIANT for "List" operation, stores array of variants for file names.

#### **Error Return Codes:**

VARIANT \*pvError – pointer to variant for error, type of variant VT\_I2

#### **Return code:**

DCS\_CONTROL\_NO\_ERROR(0) – no error

DCS\_CONTROL\_STATEFILE\_EXISTS $(0x7)$  – a state file exists

DCS\_CONTROL\_STATEFILE\_NOT\_EXISTS(0x8) – a state file does not exist

DCS\_CONTROL\_STATEFILE\_CANNOT\_DELETE(0xC) – state file can not been deleted

#### **VC++ Code Sample:**

```
#include "DcsIO.h" 
#include "BaileySim.h" 
#include "BaileySim_i.c" 
BOOL GetStateFileList() 
{ 
   _variant_t vError; 
   _bstr_t szFunc(DCS_CONTROL_STATE_FILE_LIST); 
   _variant_t vData; 
   vData.Clear(); 
   ICDcsControl *pDcsControl = NULL; 
   HRESULT hr = CoCreateInstance(CLSID_CDcsControl, NULL, 
CLSCTX_SERVER, IID_ICDcsControl, (LPVOID FAR *) &pDcsControl); 
  if( hr = S OK )
   { 
    hr = pDcsControl->DcsState(szFunc,&vData,&vError); 
   long x = 0; // Get property from array
     _variant_t vValue; 
     while(S_OK == SafeArrayGetElement(vData.parray, &x, &vValue)) 
\{_bstr_t sz = vValue.bstrVal;
       char filename[128]; 
       strcpy(filename,sz); 
       vValue.Clear(); 
      x++;
    }/ // End while()
 } 
   else return FALSE; 
   return TRUE; 
}
```
### **Performance Notes**

To improve performance at large DCS file size, the DCS process state is buffered in RAM at DcsState(Save) method call so that the method call can return quickly. Once the call has returned, the buffered DCS state file data is written to file.

In system with 95 controller CFG files and ~170,000 blocks, with a DCS state file size of ~50MB, it takes about 250 milliseconds to return from DcsState(Save) and DcsState(Save/Continue) methods. In smaller systems the return will be faster.

### **2.7 Command Log and Replay Functions**

The command log functions support the time tagged logging of operator commands by an external host computer so that these can be "played back" under host control at a later time.

To use this function the normal sequence of events would be:

- RESET the command buffer. This clears any previously saves commands from the buffer. The command buffer is also cleared at startup of Bailey DCS Simulator.
- START the command log. This causes incoming operator commands, to any emulated CIU, to be logged to a command buffer.
- GET array of command log buffer contents at any time for storage external to the Bailey DCS Simulator. Commands that are retrieved via the GET operation are cleared from the command buffer at that time. Buffer will continue to fill after this function. Each command record will contain a HEX structure for replay.
- STOP the command log will stop the logging of additional commands. It is advisable to GET any residual commands in the command buffer at this time and then RESET the command buffer to be ready for the next time logging is required.
- REPLAY logged commands one at a time when ready.

Please note that this command logging function is designed to be under external control. This means that the REPLAY function requires a logged command to have been first retrieved from the command buffer by the external application, stored externally, and then replayed at the right time. The Bailey DCS Simulator acts as a slave in this regard, and simply "plays" the operator command at the instant the external host commands it to.

### **Command Buffer Details**

The maximum number of commands that can be stored in the command buffer is 1,024. These commands are stored in a circular buffer such that the oldest commands are overwritten by the newest commands if the buffer capacity is exceeded. As a result, if a maximum "operator command rate of 5 operator commands per second is assumed, then the buffer will fill in 204 seconds. As a result, it is recommended that the CommandLog(Get) operation be performed at 60 second intervals during Command Logging to ensure that this buffer never overflows.

### **Method: CommandLog operations**

#### **Syntax:**

HRESULT CommandLog(BSTR szOperation,VARIANT \*pvData,VARIANT \*pvError);

#### **Where:**

BSTR szOperation – operation. Values:

DCS\_CONTROL\_COMMAND\_LOG\_START ("Start") – starts command log

DCS\_CONTROL\_COMMAND\_LOG\_STOP( "Stop") – stops command log

DCS\_CONTROL\_COMMAND\_LOG\_GET ("Get") – retrieves current command log

DCS\_CONTROL\_COMMAND\_LOG\_RESET ("Reset") – resets command log

DCS\_CONTROL\_COMMAND\_LOG\_REPLAY ("Replay") – replays command log

VARIANT \*pvData - pointer to variant, type of variant: VT\_ARRAY | VT\_UI1 for "Get" and "Replay"operations. Variant stores byte array for command log. Byte array is defined as a CommandLogMessage struct, see DCSIO.H file, defined as:

typedef struct COMMAND\_LOG\_MESSAGE\_TAG

#### {

USHORT m\_iVersion;

USHORT m\_iFormat;

USHORT m\_iCount;

CommandLogRecord m\_record[1];

} CommandLogMessage;

#### Where:

m\_iVersion – version of the message, now 1

m\_iFormat – format of the CommangLogRecord struct, now 1

m\_iCount – number of logged commands

CommandLogRecord m\_record[] – array of the logged commands, currently maximum size is 1024

CommandLogRecord is defined as struct:

#### #define COMMAND\_LOG\_RECORD\_BUF\_LEN 8

typedef struct COMMAND\_LOG\_RECORD\_TAG

{

SYSTEMTIME m\_time;

USHORT m\_usLoop;

USHORT m\_usPcu;

USHORT m\_usModule;

USHORT m\_usBlock;

int m\_iMsgType;

BYTE m\_buf[COMMAND\_LOG\_RECORD\_BUF\_LEN];

} CommandLogRecord;

Where:

m\_time – time, when the command was executed

m\_usLoop – loop address from 0 to 255

m\_usPcu – pcu address from 0 to 31

m\_usModule – module address from 0 to 31

m\_usBlock – block address from 1 to 9999

m\_iMsgType – message type

m\_buf – byte buffer, includes content of executed command

#### **Error Return Codes:**

VARIANT \*pvError – pointer to variant for error, type of variant VT\_I2

#### **Return code:**

DCS\_CONTROL\_NO\_ERROR(0) – no error DCS\_CONTROL\_COMMANDLOG\_STARTED(0x9) – command log already started DCS\_CONTROL\_COMMANDLOG\_STOPPED(0xA) - command log already stopped DCS\_CONTROL\_COMMANDLOG\_INVALIDADDRESS (0xE) – invalid block address DCS\_CONTROL\_COMMANDLOG\_INVALIDFC (0xF) – invalid function code type DCS\_CONTROL\_COMMANDLOG\_INVALIDVALUE (0x10) – invalid value

#### **VC++ Code Sample:**

```
#include "DcsIO.h" 
#include "BaileySim.h" 
#include "BaileySim_i.c" 
BYTE *pLog; 
DWORD dwLog; 
BOOL GetCommandLog() 
{ 
  pLog = NULL; 
 dwLog = 0; _variant_t vError; 
  _variant_t vData; 
  _bstr_t szOperation(DCS_CONTROL_COMMAND_LOG_GET); 
  vData.Clear(); 
  ICDcsControl *pDcsControl = NULL; 
  HRESULT hr = CoCreateInstance(CLSID_CDcsControl, NULL, 
CLSCTX_SERVER, IID_ICDcsControl, (LPVOID FAR *) &pDcsControl); 
 if( hr = S_OK )
\{ hr = pDcsControl->CommandLog(szOperation, &vData, &vError); 
    CopyVariantToBinary(pLog,dwLog, vData); 
    CommandLogMessage *pCommandLog = (CommandLogMessage *)pLog; 
    UINT iCount = pCommandLog->m_iCount; 
    pDcsControl->Release(); 
  } 
  return TRUE; 
} 
BOOL Replay(UINT iNum) 
{ 
  if( pLog ) 
   { 
    _variant_t vError; 
    _variant_t vData;
```

```
 vData.Clear(); 
    CommandLogMessage log; 
    CommandLogMessage *p = (CommandLogMessage *)pLog; 
   if(iNum < p>min_i { 
      log.m_iCount = 1; 
      memcpy(&log.m_record[0],&p-
>m_record[iNum],sizeof(CommandLogRecord)); 
      CopyBinaryToVariant((BYTE *)&log,sizeof(CommandLogMessage), vData); 
      //CopyBinaryToVariant(pLog,dwLog, vData); 
      ICDcsControl *pDcsControl = NULL; 
      HRESULT hr = CoCreateInstance(CLSID_CDcsControl, NULL, 
CLSCTX_SERVER, IID_ICDcsControl, (LPVOID FAR *) &pDcsControl); 
     if( hr = S_OK )
      { 
               hr = pDcsControl->CommandLog(szOperation, &vData, &vError); 
              pDcsControl->Release(); 
\longrightarrow } 
    return TRUE; 
   } 
  return FALSE; 
}
```
# **3 Usage Scenarios**

This section describes typical examples of how the simulator host would interact with the Bailey DCS Simulator during operation.

### **3.1 Simulator Startup**

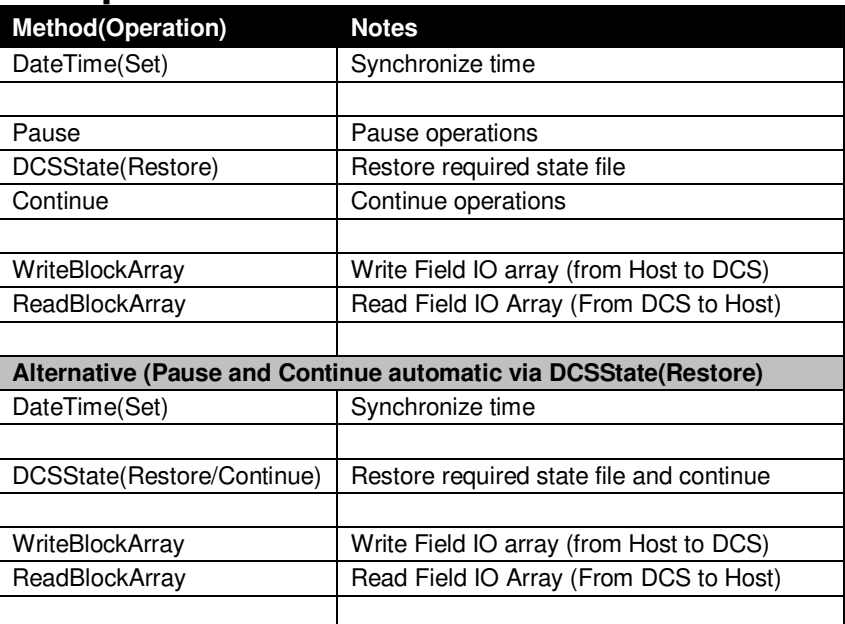

### **3.2 Simulator Shutdown**

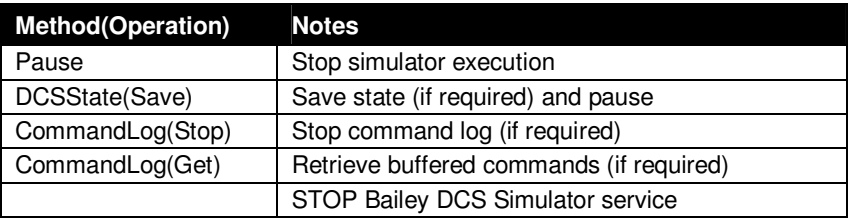

# **3.3 Normal Quiescent Simulator Operation**

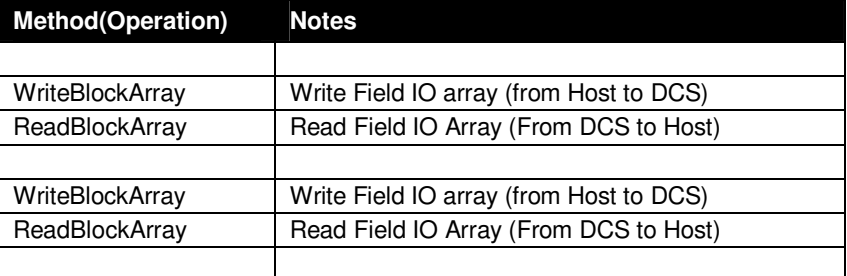

# **3.4 Command Logging**

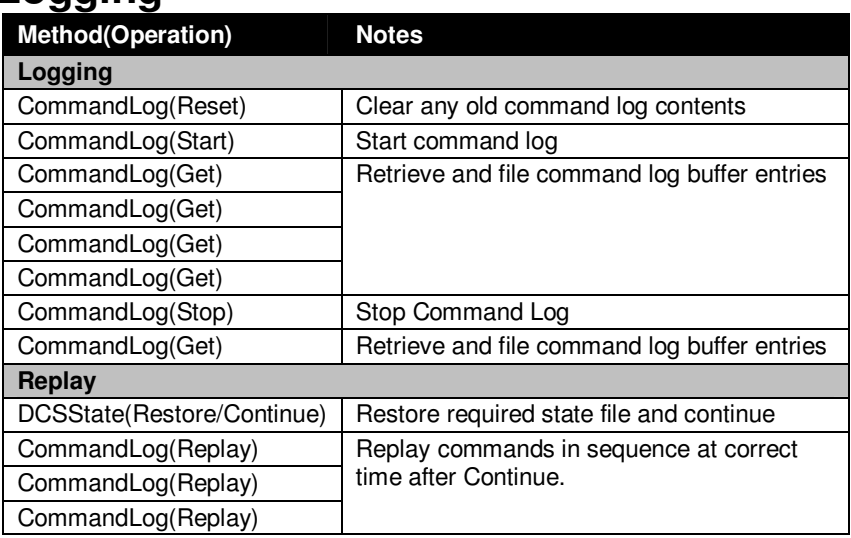

## **3.5 Backtrack**

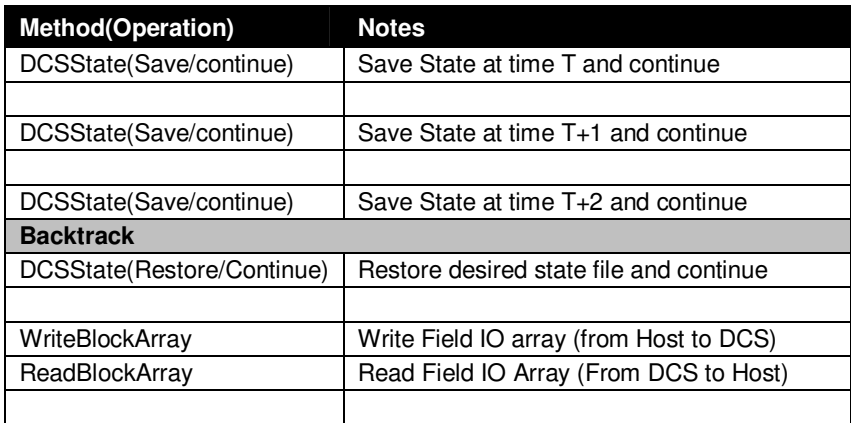